**Российская Федерация Республика Алтай Муниципальное образование «Онгудайский район» Администрация района (аймака)**

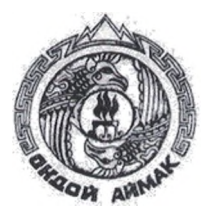

**Россия Федерациязы Алтай Республика Муниципал тозолмо «Ондой аймак» Аймактын администрациязы**

**РАСПОРЯЖЕНИЕ jon**

**от** <u>*<i>df. 08*</u>. **2023 г. № 588**- $\rho$ </u>

**с. Онгудай**

**О внесении изменений в Распоряжение Администрации района (аймака) «О проведении открытого аукциона на право заключения договора аренды земельного участка, расположенного по адресу: Российская Федерация, Республика Алтай, Онгудайский район, Куладинское сельское поселение, с кадастровым номером: 04:06:040301:677 » от 23.08.2023 г. № 571-р**

В связи с технической ошибкой:

1. В пункт 2 приложения № 1 Распоряжения Администрации района (аймака) «О проведении открытого аукциона на право заключения договора аренды земельного участка, расположенного по адресу: Российская Федерация, Республика Алтай, Онгудайский район, Куладинское сельское поселение, с кадастровым номером: 04:06:040301:677 » от 23.08.2023 г. № 571-рвнести изменения и читать в следующей редакции:

- Дата, время, место проведения аукциона: «4» октября 2023 года в 09 часов 00 минут по Московскому времени на электронной торговой площадке [www.rts-tender.ru](http://www.rts-tender.ru).

Заявки и прилагаемые к ним документы на участие в аукционе подаются на электронной торговой площадке [www.rts-tender.ru](http://www.rts-tender.ru).

Сроки подачи заявок на участие в аукционе: дата начала подачи заявок - с 31 августа 2023 г. с 10-00 ч. по Московскому времени, дата окончания подачи заявок - по 30 сентября 2023 г. до 10-00 ч. По Московскому времени. Срок рассмотрения заявок - 2 октября.

4. Контроль за исполнением настоящего постановления возложить на начальника отдела строительства, архитектуры, земельных и имущественных отношений А.Г. Анатову.

Первый заместитель главы района (аймака)

А.С. Атаров

**Муниципальное образование «Онгудайский район» Администрация района Российская Федерация Республика Алтай**

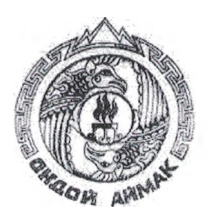

**Россия Федерациязы Алтай Республика Муниципал тозолмо «Ондой аймак» Аймактын (аймака) администрациязы**

## **РАСПОРЯЖЕНИЕ JAKAAH**

**от «** $\frac{15}{5}$ »  $\frac{08}{5}$  2023 г. **N**<sub>2</sub> 57<sup>1</sup>  $\beta$ 

**с. Онгудай**

## **О проведении открытого аукциона на право заключения договора аренды земельного участка, расположенного по адресу: Российская Федерация, Республика Алтай, Онгудайский район, Куладинское сельское поселение, с кадастровым номером: 04:06:040301:677**

На основании статьи 447 Гражданского кодекса Российской Федерации, статей 39.1, 39.6, 39.7, 39.8, 39.11, 39.12 Земельного кодекса Российской Федерации, в соответствии с Уставом МО «Онгудайский район», утвержденным решением Совета депутатов района (аймака) МО «Онгудайский район»:

1. Провести аукцион, открытый по составу участников, на право заключения договора аренды земельного участка:

1.1. с кадастровым номером: 04:06:040301:677:

а) местоположение (адрес) - Российская Федерация, Республика Алтай, Онгудайский район, Куладинское сельское поселение, категория земель - земли сельскохозяйственного назначения;

б) площадь участка - 46840 кв. м.;

в) разрешенное использование земельного участка - для сельскохозяйственного производства;

г) ограничения использования земельного участка - ограничения прав на земельный участок, предусмотренные статьей 56 Земельного кодекса Российской Федерации; срок действия: с 09.03.2023; реквизиты документаоснования: ZONE\_823cf9a8-e395-4d36-97bb-36c37eba0cf9 от 03.07.2014 № б/н выдан: ОАО "КАГП". вид ограничения (обременения): ограничения прав на земельный участок, предусмотренные статьей 56 Земельного кодекса Российской Федерации; срок действия: с 09.03.2023; реквизиты документаоснования: карта (План) от 23.09.2016 № 1 выдан: Общество с ограниченной ответственностью "Геокад+".

1.1.1. Установить:

等6元

а) начальная цена ежегодной арендной платы за земельный участок на основании отчета об оценке № 003-05-04-009/2023 от 24.05.2023 г. в размере 48900 (сорок восемь тысяч девятьсот) рублей 00 копеек в год;

б) размер задатка - 9780 (девять тысяч семьсот восемьдесят) рублей 00 копеек;

в) «шаг аукциона» - 3% от начальной цены предмета аукциона 1467 (одна тысяча четыреста шестьдесят семь) рублей 00 копеек.

г) срок аренды земельного участка - 5 (пять) лет.

1.1.2. Время, место и порядок проведения аукциона, форма и сроки подачи заявок на участие в аукционе, порядок внесения и возврата задатка, величина повышения начальной цены предмета аукциона («шаг аукциона») установлены согласно Приложениям № 1, 2 к настоящему Распоряжению.

2. Опубликовать извещение о проведении аукциона в сети «Интернет» на сайте [www.torgi.gov.ru,](http://www.torgi.gov.ru) разместить его в сети «Интернет» на сайте [www.rts-tender.ru](http://www.rts-tender.ru), на официальном сайте администрации района (аймака) МО «Онгудайский район» <http://www.ongudai-ra.ru>.

3. Ответственность за организацию и проведение аукциона, оставляю за собой.

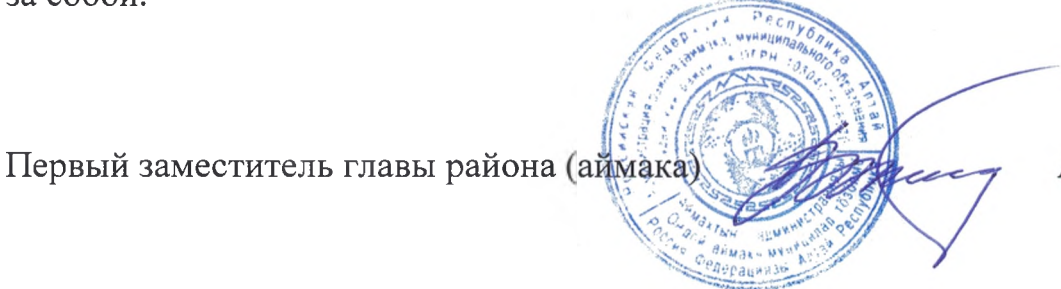

А.С. Атаров

—

Время, место и порядок проведения аукциона, сроки подачи **заявок на участие в аукционе, порядок внесения и возврата задатка, величина повышения начальной цены предмета аукциона («шаг аукциона»)**

к Распоряжении

от « $\lambda$ <sup>3</sup>»  $\alpha$  2023 года №

1. Организует и проводит аукцион [www.rts-tender.ru.](http://www.rts-tender.ru)

2. Дата, время и место проведения аукциона: «27» сентября 2023 года в 09 часов 00 минут по Московскому времени на электронной торговой площадке [www.rts-tender.ru](http://www.rts-tender.ru).

Заявки и прилагаемые к ним документы на участие в аукционе подаются на электронной торговой площадке [www.rts-tender.ru.](http://www.rts-tender.ru)

Сроки подачи заявок на участие в аукционе: дата начала подачи заявокс 23 августа 2023 г. с 10-00 ч. по Московскому времени, дата окончания подачи заявок – по 22 сентября 2023 г. до 10-00 ч. по Московскому времени.

3. Задаток на участие в аукционе в установленном размере перечисляется по следующим реквизитам:

Управление финансов Онгудайского района (Администрация Онгудайского района (аймака) Л/С 05773002400) ИНН 0404005702, КПП 040401001, ОКТМО 84620000, ОКОПФ 81, ОКПО 04018575, ОГРН 1030400556570, Банк получателя: ОТДЕЛЕНИЕ-НБ Республики Алтай // УФК по Республике Алтай г. Горно-Алтайск, БИК ТОФК 018405033, Единый казначейский счет (ЕКС): 40102810045370000071, расчетный счет 03232643846200007700.

Задаток возвращается на счет, указанный в заявке на участие в аукционе:

а) лицам, участвовавшим в аукционе, но не победившим в нем - в течение 3-х рабочих дней со дня подписания протокола о результатах аукциона;

б) заявителям, не допущенным к участию в аукционе - в течение 3-х рабочих дней со дня оформления протокола приема заявок на участие в аукционе;

в) заявителям, отозвавшим заявку на участие в аукционе до дня окончания срока приема заявок - в течение 3-х рабочих дней со дня поступления уведомления об отзыве заявки на участие в аукционе. В случае отзыва заявки заявителем позднее дня окончания срока приема заявок, задаток возвращается в порядке, установленном для участников аукциона;

г) участникам аукциона - в течение 3-х дней со дня принятия решения об отказе в проведении аукциона.

Задаток, внесенный лицом, признанным победителем аукциона, задаток, внесенный иным лицом, с которым договор аренды земельного участка заключается в соответствии с пунктом 13, 14 или 20 статьи 39.12 Земельного кодекса Российской Федерации засчитывается в счет арендной платы за него. Задатки, внесенные этими лицами, не заключившими в установленном статьей 39.12 Земельного кодекса Российской Федерации порядке договора аренды земельного участка вследствие уклонения от заключения указанного договора, не возвращаются.

4. Величина повышения начальной цены предмета аукциона («шаг аукциона») устанавливается в размере 3%.

5. Порядок проведения аукциона:

В установленные дату и время начала проведения торгов у Участника допущенного к торгам, появляется возможность войти в аукционный зал г принять участие в торгах.

Для участия в торгах:

1. Перейдите в раздел «Имущественные торги», далее «Мои заявки»;

2. Нажмите на номер процедуры. Откроется форма «Процедура №...»;

3. Нажмите кнопку «Перейти к аукциону»;

4. Откроется форма «Аукционный торг по процедуре №...»;

5. Для ввода ставки нажмите кнопку «Ввод ставки»;

6. Откроется окно «Ввод ставки по лоту». В поле «Ценово< предложение» введите Ваше ценовое предложение;

7. Нажмите кнопку «Подписать и отправить ставку»;

Участник торгов может подавать ценовые предложения кратные шаг; аукциона, а также перекрывать собственное ценовое предложение, то ест! *подавать новое ценовое предложение, не дожидаясь подачи* цеяовол предложения своими конкурентами, если Организатор торгов в извещенил отметил галочкой чек бокс «Возможность делать ставки кратные шагу», также «Возможность делать ставки после себя».

Для ввода ценового предложения кратного шагу аукциона, выберит требуемое значение и нажмите на кнопку «Подписать и отправить ставку».

8. Подтвердите действие сертификатом электронной подписи.

Поле «Ценовое предложение» обновится. Лучшее ценовое предложени выделено зеленым цветом.

Список поданных ценовых предложений можно просмотреть в окн «Ввод ставки по лоту» в разделе «История ставок».

Для подачи ценового предложения:

1. Перейдите в раздел «Имущественные торги», «Поиск процедур»;

2. Нажмите на номер процедуры. Откроется форма «Процедура №...»;

3. Нажмите кнопку «Подать ценовое предложение»;

4. Откроется форма «Подача ценовых предложений по процедуре №...»

5. Для ввода ценового предложения нажмите кнопку «Ввод ЦП»;

6. Откроется окно «Ввод ценового предложения по лоту». В поле «Ценовс предложение» введите Ваше ценовое предложение;

7. Нажмите кнопку «Подписать и отправить ставку»;

8. Подтвердите действие сертификатом электронной подписи. -

Ценовое предложение можно указать только один раз.